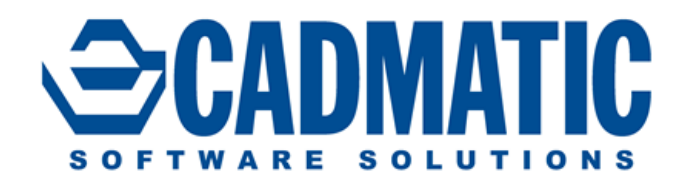

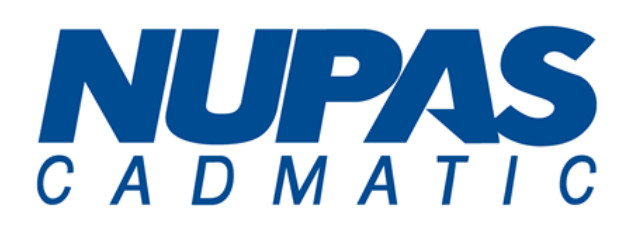

# **Nupas-Cadmatic Outfitting Cadmatic 3D Plant Design eShare – Information Management**

# Release nerease<br>Highlights 2015Q1

Version 2015Q1 of Cadmatic and Nupas-Cadmatic Outfitting introduces among others improved scalability, faster replication and back-ups, tools for multi-project maintenance, better maintainability of library and project databases, scheduled eBrowser publishing, as well as smart point and impersonation for eShare.

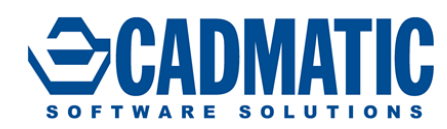

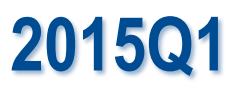

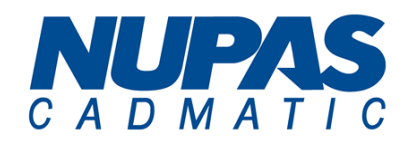

This document contains release highlights included in the 2015Q1 release. For information about earlier versions, refer to the respective release highlights documents.

## **Software requirements**

Version 2015Q1 requires a 64bit operating system.

#### **License server**

Cadmatic and Nupas-Cadmatic Outfitting 2015Q1 is compatible with the license files marked with 6.3.x. License server 2015Q1 is compatible with application versions 5.2 and newer.

#### **Compatibility with Nupas-Cadmatic Hull versions and Hull integration**

Nupas-Cadmatic Outfitting 2015Q1 is compatible with Nupas-Cadmatic Hull V5.2 and newer. Nupas-Cadmatic Hull integration has been further developed by adding an option to request a drawing without hidden line removal from Plant Modeller. Nowadays it is also possible to change the status of Hole Requests manually.

#### **Scalability has been improved significantly**

All operations related to documents are about 70% faster than in previous releases. Document files are now zipped in order to significantly reduce the required disk space and to ensure faster replications, back-ups, automatic upload of documents etc. The size of data files is no longer limited to 4GB. Also the size limitation of single objects has been removed. The scalability of COS queries has been notably improved. CX export can be executed much faster especially in cases where the import history is large.

## **Project and library management has been further developed**

The mapping of specification setup has been improved when a specification is imported into a project.

Model queries can be edited via library and project management:

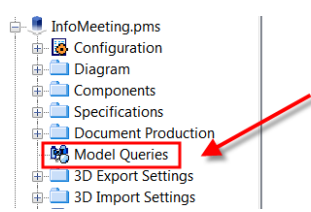

Model queries can be multi-selected for easier usability. This covers all selections where model queries are selected from COS or from a file:

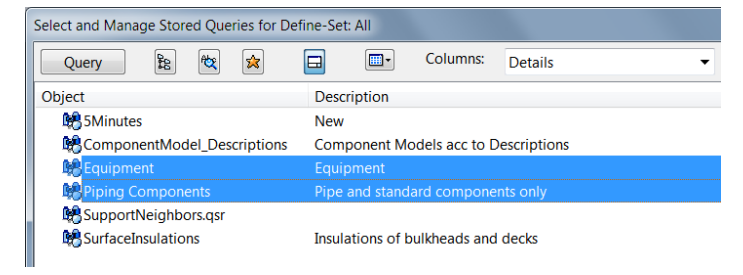

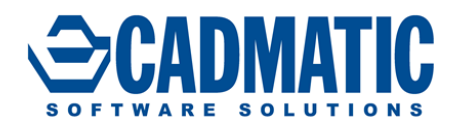

**Contract** 

 $\mathbb{Z}$ CADMATI

# **Multi-project maintenance has been introduced**

Multi-project maintenance enables much easier collection of update packages using the Cart functionality:

**2015Q1**

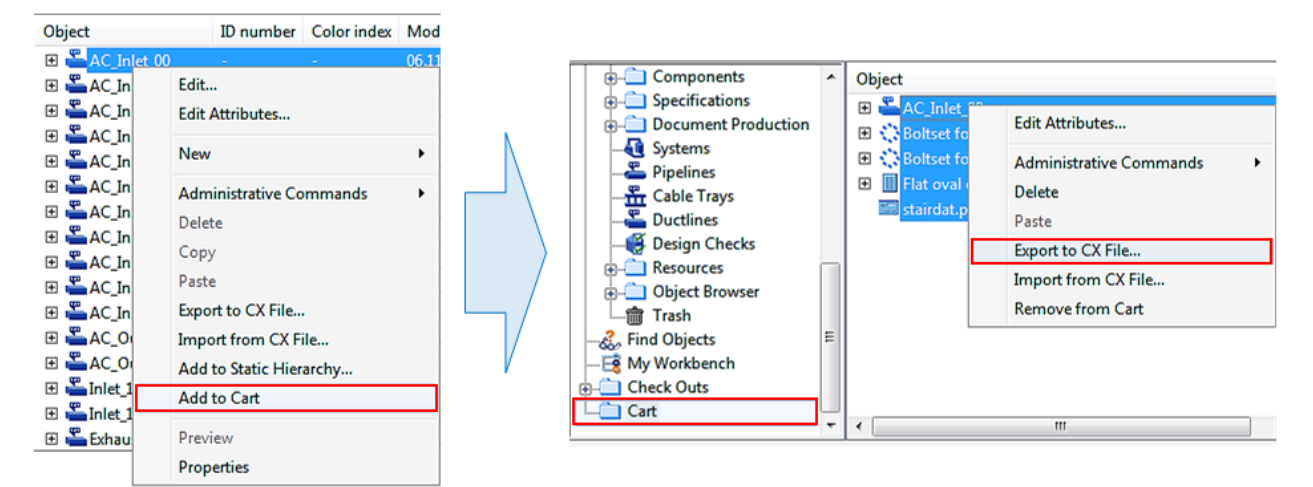

The same features can easily be added to several projects. This is especially handy when upgrading projects:

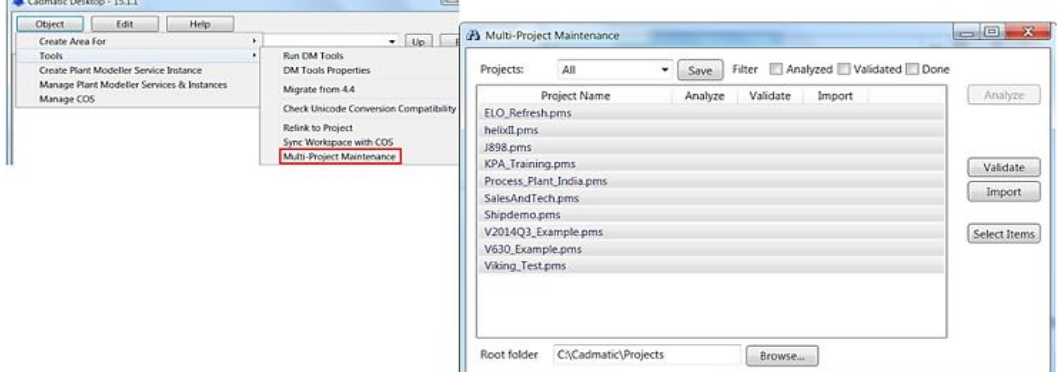

Approvals of library objects can easily be copied from project to project:

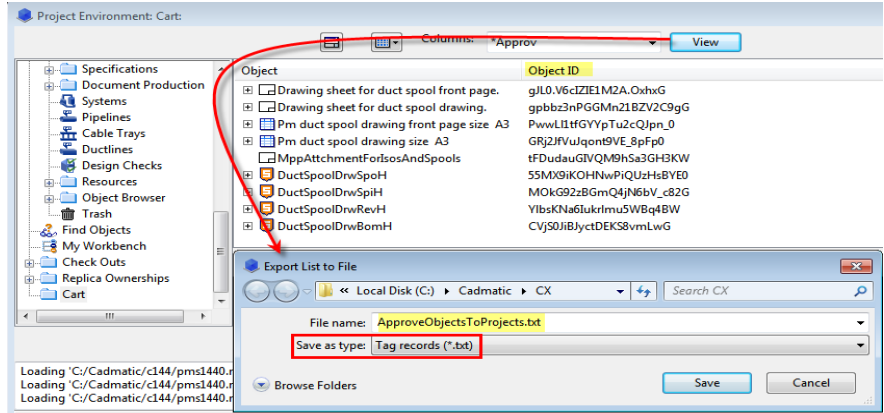

#### Approve for Use in Project has been extended to Components:

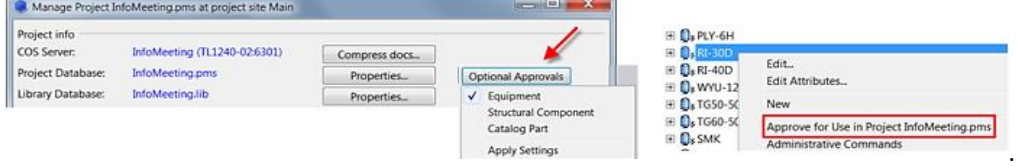

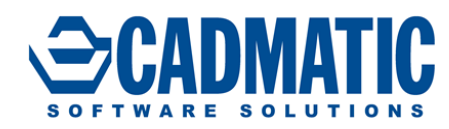

**2015Q1**

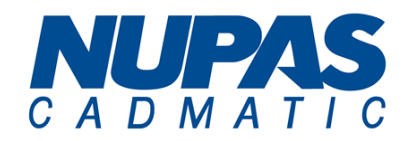

# **New Structural Unit Template for Machinery Stairs has been introduced:**

Material for stringers (Flat, SQ or RHS) Pipeline for rails (hand rail DN25, knee rail DN20) Material for steps Material for rail support Stanchions, Top (H=980) Stanchions, Angle of Stairs 45 (H=780) Stanchions, Angle of Stairs 50-60 (H=645) Material for protection plate

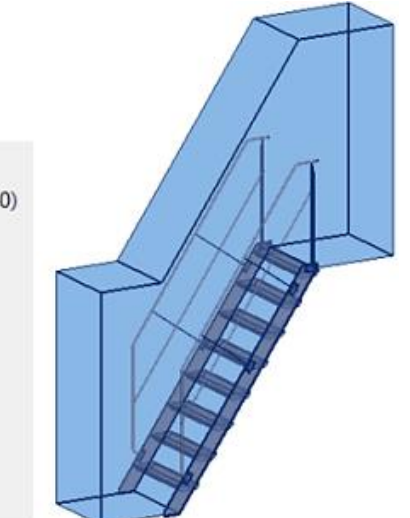

#### **Cable router enhancements**

System for passage

Cable router items are added to an in-activity filter to make it easier to activate / inactivate them:

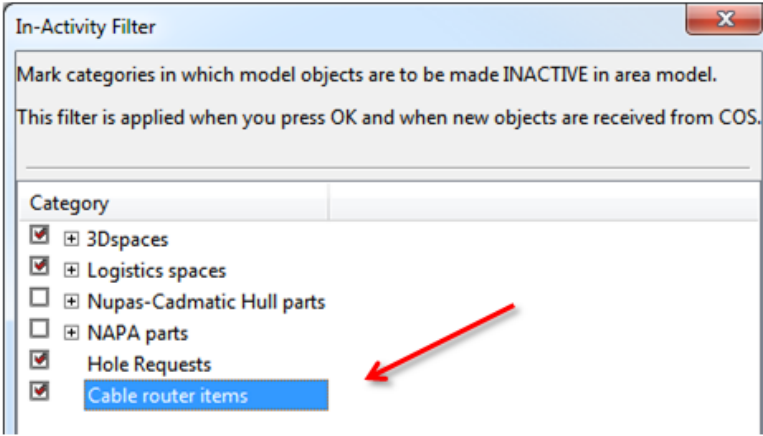

It is now possible to receive the name of an equipment node from a Single-line Cabling Diagram.

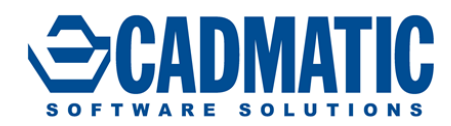

**2015Q1**

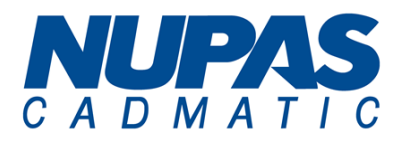

# **Scheduled eBrowser Publishing**

#### eBrowser model publishing is easy to schedule:

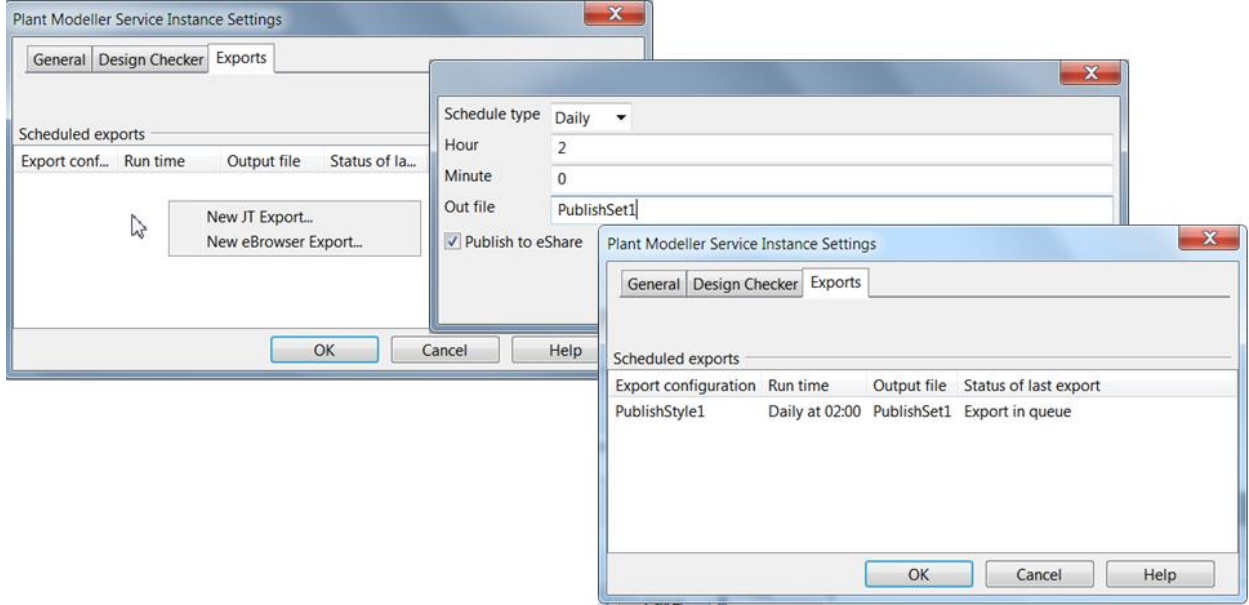

eBrowser publish settings are now distributable via COS:

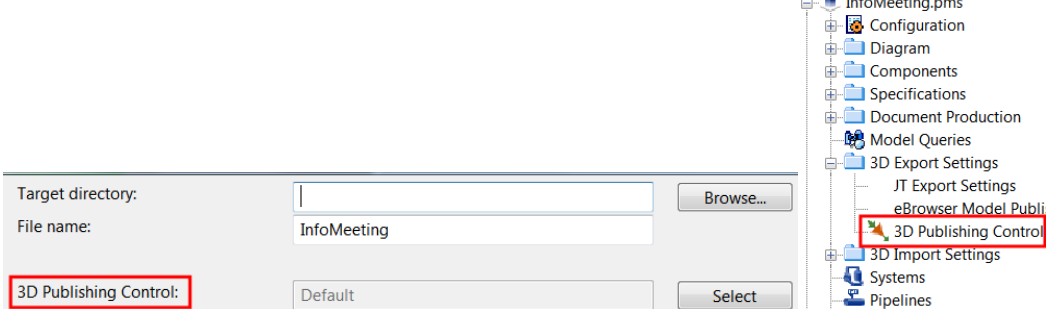

eBrowser is available in both 64bit and 32bit versions as separate installers and they can be installed side by side. The 32bit version is needed when hosting the eBrowser component in IE in case it is embedded in a 32bit third party application or when running the eBrowser application in a 32bit operating system.

demonstration of the

eBrowser can visualize duct insulation in a similar way to pipe insulation.

## **eShare introduces Smart Points and Impersonation**

One of the main features of eShare is the ability to access information in external systems via a 3D model interface. In some cases, however, the design model does not contain items that could represent the information. For example, corrosion inspection points are not part of the design model, but just points on the surface of the pipes and equipment in the model. In such cases, smart points can be used to add visible items to the model in eShare, and assign identifiers to them. External data can then be accessed using these identifiers.

An adapter for the OSISoft PI System process historian is now available, and it can utilize the smart points to mark the measured instruments in the model.

Adapters in eShare can now utilize impersonation which means that an external system is accessed with the credentials of the logged-in user. The system can then limit use according to its own access control rules. This means that users of eShare will not see anything they would otherwise not have access to.